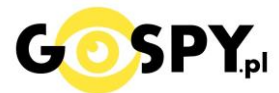

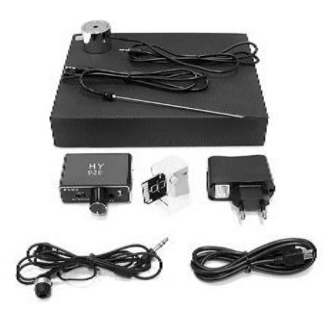

# INSTRUKCJA OBSŁUGI

## **PODSŁUCH STETOSKOPOWY GX-220 Z ADAPTEREM SD**

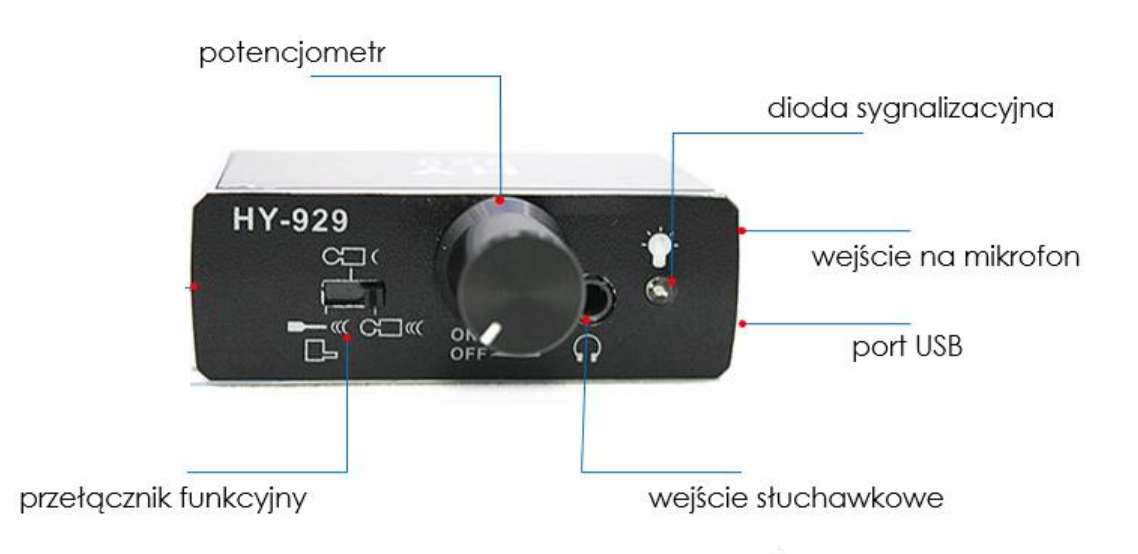

#### **I PRZED PIERWSZYM UŻYCIEM:**

**Ładowanie Podsłuchu**: przed pierwszym użyciem podsłuchu należy naładować akumulatorek, ładując go przez ok. 5h. Proces ładowania polega na podłączeniu urządzenia do komputera poprzez port USB lub do ładowarki sieciowej 5V 1A.

**Ładowanie Adaptera:** przed pierwszym użyciem podsłuchu należy naładować adapter SD, ładując go przez ok. 2h. Proces ładowania polega na podłączeniu urządzenia do ładowarki sieciowej USB 5V 1A.

#### **II SZYBKI START:**

**1. Włączanie/ wyłączanie** –aby włączyć urządzenie należy przekręcić pokrętło *ON/OFF* (regulacji czułości) w prawo do momentu zapalenia się diody. Aby wyłączyć urządzenie należy przekręcić pokrętło *ON/OFF* maksymalnie w lewo, do momentu blokady i zgaśnięcia diody.

**2. Funkcja nasłuchu** –aby skorzystać z funkcji podsłuchu stetoskopowego, po włączeniu urządzenia należy podłączyć słuchawki do portu mini jack. Następnie należy podłączyć mikrofon kontaktowy (sejsmiczny) lub mikrofon igłowy do urządzenia i przytknąć do ściany, w przypadku mikrofonu sejsmicznego, stroną z której wystaje igła, a w przypadku mikrofonu igłowego, zakończeniem igły. Wzmocnienie dźwięku jest sterowane za pomocą pokrętła (przekręcenie w prawo wzmacnia dźwięk, a przekręcenie w lewo obniża dźwięk.

#### **3. Funkcja zmiany trybu nasłuchu:**

- przełącznik funkcyjny ustawiony maksymalnie w lewo tryb mikrofonu igłowego;
- przełącznik funkcyjny ustawiony w pozycję środkową standardowa czułość;
- przełącznik funkcyjny ustawiony maksymalnie w prawo zwiększona czułość.

**4. Funkcja nagrywania** –w celu nagrywania usłyszanego dźwięku należy podłączyć rejestrator dźwięku wraz z włożoną do niego kartą pamięci. Po umieszczeniu rejestratora należy włączyć podsłuch oraz wcisnąć mały biały przycisk na rejestratorze. Diody naprzemiennie zaczną migać na czerwono i zielono po czym dioda zielona zgaśnie a dioda czerwona będzie świecić światłem stałym co oznacza nagrywanie. W celu zapisania dźwięku na karcie pamięci należy wcisnąć ponowienie mały biały przycisk aby wrócił do pozycji początkowej. W celu odczytania plików należy podłączyć rejestrator wraz z włożoną kartą poprzez kabel do komputera, musi on być wtedy wyłączony.

#### **Dostępne są obecnie 2 wersje adaptera**

**Uwaga:** obecnie podczas nagrywania świeci się a dokładnie **miga dioda w kolorze niebieskim**, przestrzegamy przed używaniem bardzo wysokiej klasy kart, gdyż sprzęt może ich nie widzieć. Zalecamy karty wolniejsze lub prostsze. **Gdy dioda świeci się stale na kolor niebieski oznacza to problem z kartą , należy wtedy zmienić kartę lub ją sformatować**

#### **III. Adapter SD:**

**Obsługa kart pamięci** – Adapter do nagrywania obsługuję karty pamięci od 8GB do 32GB. Zalecamy używanie kart 8GB.

#### Informacja dla użytkowników o pozbywaniu się urządzeń elektrycznych i elektronicznych, baterii i akumulatorów (gospodarstwo domowe).

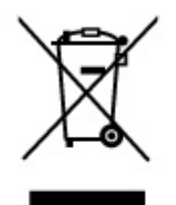

Przedstawiony symbol umieszczony na produktach lub dołączonej do nich dokumentacji informuje, że niesprawnych urządzeń elektrycznych lub elektronicznych nie można wyrzucać razem z odpadami gospodarczymi. Prawidłowe postepowanie w razie konieczności pozbycia się urządzeń elektrycznych lub elektronicznych, utylizacji, powtórnego użycia lub odzysku podzespołów polega na przekazaniu urządzenia do wyspecjalizowanego punktu. zbiórki, gdzie będzie przyjęte bezpłatnie. W niektórych krajachprodukt można oddać lokalnemu dystrybutorowi podczas zakupu innego urządzenia.

Prawidłowa utylizacja urządzenia umożliwia zachowanie cennych zasobów i uniknięcie negatywnego wpływu na zdrowie i środowisko, które może być zagrożone przez nieodpowiednie postępowanie z odpadami.Szczegółowe informacje o najbliższym punkcie zbiórki można uzyskać u władz lokalnych. Nieprawidłowa utylizacja odpadów zagrożona jest karami przewidzianymi w odpowiednich przepisach lokalnych.

#### Użytkownicy biznesowi w krajach Unii Europejskiej

W razie konieczności pozbycia się urządzeń elektrycznych lub elektronicznych, prosimy skontaktować się z najbliższym punktem sprzedaży lub z dostawcą, którzy udzielą dodatkowych informacji.

#### Pozbywanie się odpadów w krajach poza Unia Europejska

Taki symbol jest w ażny tylko w Unii Europejskej. W razie potrzeby pozbycia się niniejszego produktu prosimy skontaktować się z lokalnymi władzami lub ze sprzedawcą celem uzyskania informacji o prawidłowym sposobie postępowania.

### Zalecenia bezpieczeństwa i ostrzeżenia.

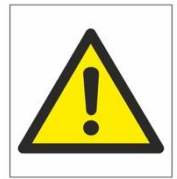

- Należy chronić<sup>I</sup> urządzenie przed działaniem promieni słonecznych, wysoką temperatura, wilgocią czy wodą. Wymienione czynniki mogą być<sup>η</sup> przyczyną zmniejszenia wydajności urządzenia jak również doprowadzić□ do jego uszkodzenia.
- Nie należy zdejmować $\Box$  obudowy urządzenia ani umieszczać $\Box$  w niej przedmiotów.
- Nie należy używać<sup> $\Box$ </sup> siły ani przedmiotów mogących doprowadzić $\Box$  do uszkodzenia urządzenia.
- $\bullet$  Należy używać $\Box$  dedykowanego źródła zasilania. Stosowanie nieodpowiedniego zasilania może być□ przyczyną uszkodzenia sprzętu.
- · Nie należy podejmować□ prób samodzielnych napraw. W przypadku stwierdzenia usterki należy skontaktować□ się z autoryzowanym serwisem.
- · Urządzenia powinny być<sup>□</sup> instalowanie w miejscach zapewniających ich odpowiednią wentylacie.
- Należy unikać kontaktu z substancjami oleistymi, parą wodną czy innymi zabrudzeniami. Jeżeli produkt będzie miał kontakt z wodą należy niezwłocznie odłączyć go z prądu zachowując należytą ostrożność;
- Szczegółowe warunki ograniczonej gwarancji, jak i okresu jej trwania, znajdują̨ się̨ na stronie internetowej dystrybutora.
- · Firma Nexus Jarosław Gaładyk zapewnia profesjonalną pomoc techniczną związaną z oferowanymi przez siebie urządzeniami, a także serwis gwarancyjny i pogwarancyjny.
- $\bullet$  Wszelkie testy i naprawy powinny być $\Box$  wykonywane przez wykwalifikowanych personel. Producent nie ponosi odpowiedzialności za wszelkie szkody, powstałe przez nieautoryzowane przeróbki lub naprawy a takie działanie grozi utratą gwarancji.
- Urządzenie powinno być<sup>η</sup> przechowywane oraz transportowane w oryginalnym opakowaniu zapewniającym odpowiedniąochronnęprzed wstrząsami mechanicznymi.
- Urządzenie zostało zaprojektowane i wyprodukowane z najwyższą starannością o bezpieczeństwo osób instalujących i użytkujących. Dla zapewnienia bezpieczeństwa pracy, należy stosować się do wszelkich wskazań zawartych w tej instrukcji, jak i instrukcjach obsługi urządzeń towarzyszących (np. komputera PC)

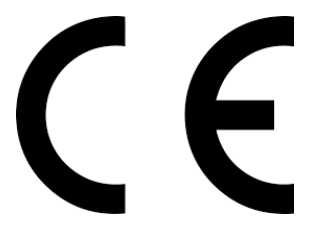

#### Deklaracja zgodności UE

**Ten produkt oraz –jeśli ma to zastosowanie –dostarczane z nim**  akcesoria są oznaczone znakiem "CE", co oznacza spełnianie **wymagań obowiązujących zharmonizowanych norm europejskich, wymienionych w dyrektywie elektromagnetycznej.**